## 创建自定义单元格

你可以使用 [Base](http://help.grapecity.com/spread/SpreadSheets10/JavascriptLibrary~GC.Spread.Sheets.CellTypes.Base.html) 类来创建自己的单元格。

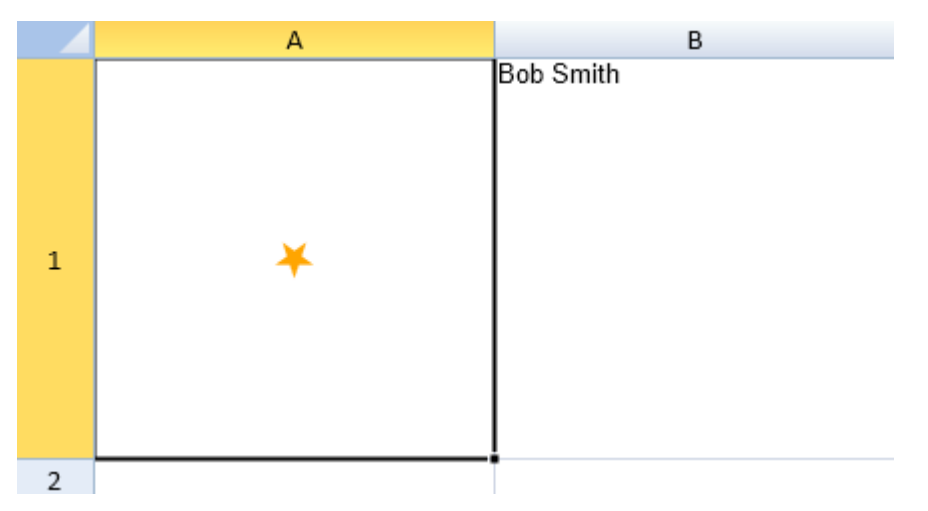

## 示例代码

```
以下代码创建了一个自定义单元格。
```

```
JavaScript
//Custom Cell Type
         function FivePointedStarCellType() {
              this.fillStyle = "orange";
              this.size = 10;
 }
         FivePointedStarCellType.prototype = new
GC.Spread.Sheets.CellTypes.Base();
         FivePointedStarCellType.prototype.paint = function (ctx, value,
x, y, w, h, style, context) {
             if (!ctx) {
                 return;
 }
             ctx.save();
             // draw inside the cell's boundary
             ctx.rect(x, y, w, h);
             ctx.clip();
             ctx.beginPath();
             if (value) {
                 ctx.fillStyle = this.fillStyle;
              } else {
                 ctx.fillStyle = "gray";
 }
            var size = this.size;
            var dx = x + w / 2ivar dy = y + h / 2i ctx.beginPath();
            var dig = Math.PI / 5 * 4;
            for (var i = 0; i < 5; i++) {
                 ctx.lineTo(dx + Math.sin(i * dig) * size, dy +
Math.cos(i * dig) * size);
 }
             ctx.closePath();
             ctx.fill();
             ctx.restore();
```

```
 };
          FivePointedStarCellType.prototype.getHitInfo = function (x, y,
cellStyle, cellRect, context) {
              var xm = cellRect.x + cellRect.width / 2,
                      ym = cellRect.y + cellRect.height / 2,
                     size = 10;
             var info = \{ x: x, y: y, row: context row, col:context.col, cellRect: cellRect, sheetArea: context.sheetArea };
              if (xm - size <= x && x <= xm + size && ym - size <= y && y
\leq ym + size) {
                  info.isReservedLocation = true;
 }
              return info;
          };
          FivePointedStarCellType.prototype.processMouseUp = function
(hitInfo) {
             var sheet = hitInfo.sheet;
              if (sheet && hitInfo.isReservedLocation) {
                  var row = hitInfo.row, col = hitInfo.col, sheetArea =
hitInfo.sheetArea;
                  var newValue = !sheet.getValue(row, col, sheetArea);
                 var cellEditInfo = \{row: row, col: col, newValue:newValue };
         spread.commandManager().execute({cmd: "editCell", sheetName:
activeSheet.name(), row: row, col: col, newValue: newValue});
                  return true;
 }
              return false;
          };
         function FullNameCellType() {
          }
          FullNameCellType.prototype = new
GC.Spread.Sheets.CellTypes.Base();
         FullNameCellType.prototype.paint = function (ctx, value, x, y,
w, h, style, context) {
              if (value) {
GC.Spread.Sheets.CellTypes.Base.prototype.paint.apply(this, [ctx,
value.firstName + "." + value.lastName, x, y, w, h, style, context]);
 }
          };
          FullNameCellType.prototype.updateEditor = function
(editorContext, cellStyle, cellRect, context) {
              if (editorContext) {
                  $(editorContext).width(cellRect.width);
                  $(editorContext).height(100);
 }
          };
          FullNameCellType.prototype.createEditorElement = function
(context) {
              var div = document.createElement("div");
             var \daggerdiv = \frac{1}{2}(div);
              $div.attr("gcUIElement", "gcEditingInput");
              $div.css("background-color", "white");
              $div.css("position", "absolute");
              $div.css("overflow", "hidden");
              $div.css("border", "2px #5292f7 solid");
```

```
var $span1 = $(''<span></span>");
              $span1.css("display", "block");
             var \text{Span2} = \frac{1}{2} ("<span></span>");
              $span2.css("display", "block");
             var $input1 = $(' < input type='text'/>");
             var $input2 = $("<input type='text'/>");
              $div.append($span1);
              $div.append($input1);
              $div.append($span2);
              $div.append($input2);
              return div;
          };
          FullNameCellType.prototype.getEditorValue = function
(editorContext) {
              if (editorContext && editorContext.children.length === 4) {
                  var input1 = editorContext.children[1];
                  var firstName = $(input1).val();
                  var input2 = editorContext.children[3];
                 var lastName = \frac{2}{\pi}(input2).val();
                  return { firstName: firstName, lastName: lastName };
 }
          };
          FullNameCellType.prototype.setEditorValue = function
(editorContext, value) {
              if (editorContext && editorContext.children.length === 4) {
                  var span1 = editorContext.children[0];
                  $(span1).text("First Name:");
                  var span2 = editorContext.children[2];
                  $(span2).text("Last Name:");
                  if (value) {
                      var input1 = editorContext.children[1];
                      $(input1).val(value.firstName);
                     var input2 = editorContext.children[3];
                      $(input2).val(value.lastName);
 }
 }
          };
          FullNameCellType.prototype.isReservedKey = function (e,
context) {
              //cell type handle tab key by itself
              return (e.keyCode === GC.Spread.Commands.Key.tab &&
!e.ctrlKey && !e.shiftKey && !e.altKey);
          };
          FullNameCellType.prototype.isEditingValueChanged = function
(oldValue, newValue,context) {
              if (newValue.firstName != oldValue.firstName ||
newValue.lastName != oldValue.lastName) {
                  return true;
 }
              return false;
          };
          $(function () {
     var spread = new
GC.Spread.Sheets.Workbook(document.getElementById("ss"),{sheetCount:3});
             var sheet = spread.getActiveSheet();
              sheet.suspendPaint();
             sheet.setCellType(0, 0, new FivePointedStarCellType());
```

```
 sheet.setValue(0, 0, true);
 sheet.setRowHeight(0, 200);
 sheet.setColumnWidth(0, 200);
sheet.setCellType(0, 1, new FullNameCellType());
sheet.setColumnWidth(1, 200);
 sheet.setValue(0, 1, { firstName: "Bob", lastName: "Smith"
```
}); sheet.resumePaint(); });

另见

[setCellType Method](http://help.grapecity.com/spread/SpreadSheets10/JavascriptLibrary~GC.Spread.Sheets.Worksheet~setCellType.html)